#### Database Security

CS461/ECE422 Information Assurance Fall 2009

1

#### Overview

- Database Model
- Access control models
- Inherent database integrity and availability

# Reading Material

- Pfleeger & Pfleeger "Security in Computing" 6.3 – on reserve in library and on google books
- Griffiths and Wade, "An Authorization" Mechanism for a Relational Database"

– http://seclab.cs.uiuc.edu/docs/CS463/DatabaseSeq

#### Motivation

- Databases are a common element in today's system architecture
- Hold important information – Target of attacks

#### Relational Model

- Information stored in relations or tables
	- Each row is a tuple of attributes
	- Manipulated by standard SQL language

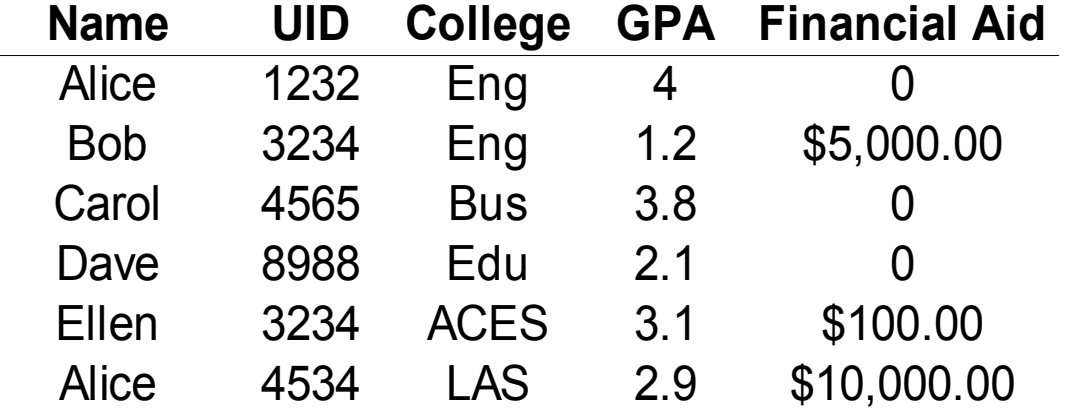

#### Combining tables

• Can use Join to create single set of tuples from multiple tables.

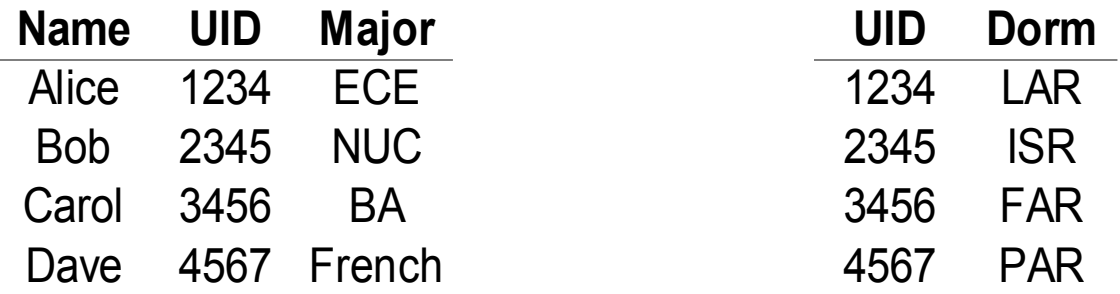

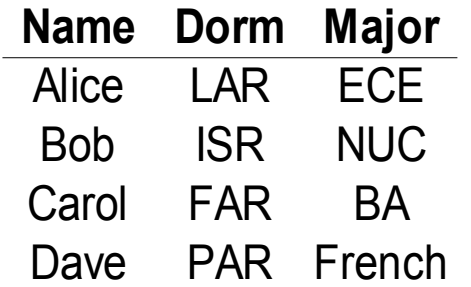

# Making Queries

- Can select rows to create subtables
	- Select Name, UID, Financial Aid from Students where College = 'Eng'

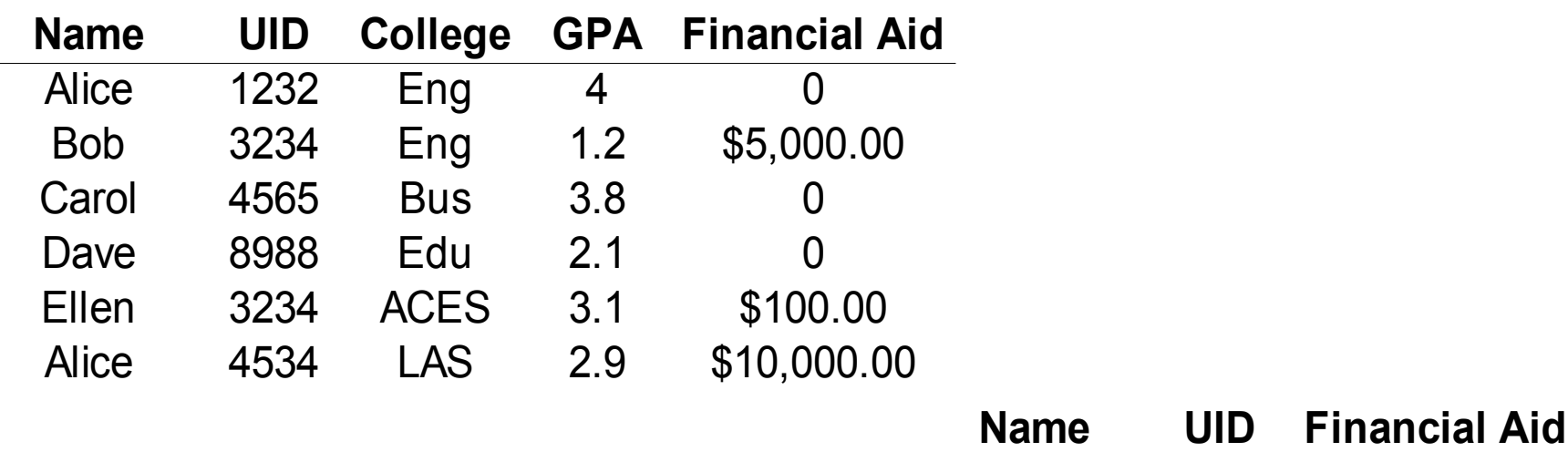

Alice 1232 0

Bob 3234 \$5,000.00

#### Database Advantages

- Years and years of technology improvements
	- Data integrity and consistency
	- Decent performance in face of integrity and consistency requirements
- Common well understood model
	- Shared access
	- Controlled access

#### Access Control in System Design

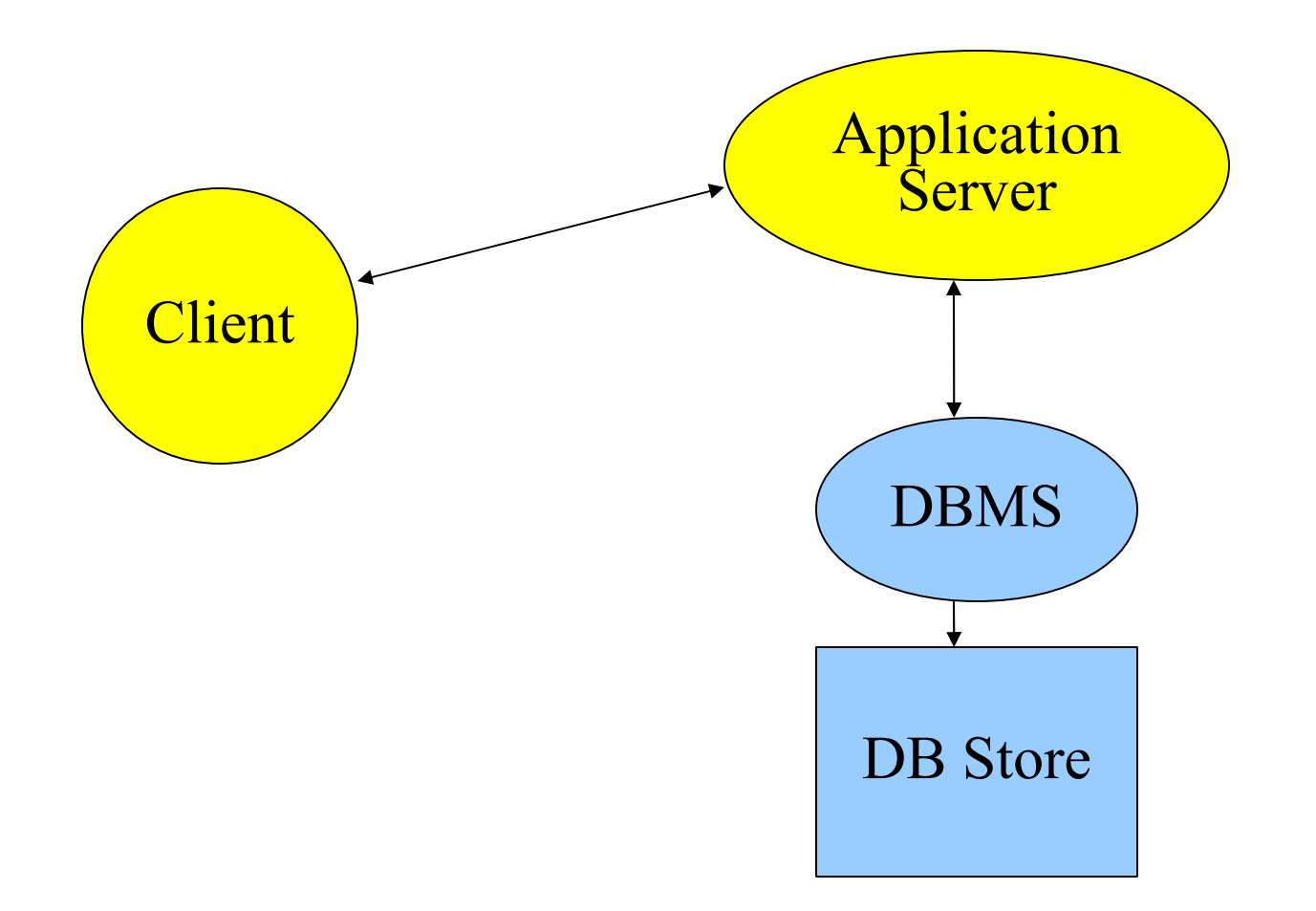

# Access Control in the SQL Model

- Don't have to have a single owner of all data – Can create new table
	- Use "Grant" to give others privileges on table
- Can create views to have finer granularity with access control
- Can delegate privilege granting authority to others

# SQL **grant** Syntax

**grant** privilege\_list **on** resource **to** user\_list;

- Privileges include **select**, **insert**, *etc.*
- Resource may be a table, a database, a function, *etc.*
- User list may be individual users, or may be a user group

# Example Application

• Alice owns a database table of company employees:

name **varchar**(50),

ssn **int**,

```
salary int,
```
email **varchar**(50)

• Some information (ssn, salary) should be confidential, others can be viewed by any employee.

# Simple Access Control Rules

- Suppose Bob needs access to the whole table (but doesn't need to make changes): **grant** select **on** employee **to** bob;
- Suppose Carol is another employee, who should only access public information:

**grant** select(name,email) **on** employee **to** carol;

- not implemented in PostgreSQL (see next two slides for how to work around this)
- not implemented for **select** in Oracle
- implemented in MySQL

# Creating Views

- Careful with definitions!
	- A subset of the database to which a user has access, or:
	- A virtual table created as a "shortcut" query of other tables
- View syntax:

#### **create view** view\_name **as** query definition;

• Querying views is nearly identical to querying regular tables

#### View-Based Access Control

• Alternative method to grant Carol access to name and email columns:

**create view** employee\_public **as select** name,email **from** employee;

**grant select on** employee\_public **to** carol;

#### Row-Level Access Control

• Suppose we also allow employees to view their own ssn, salary:

**create view** employee\_Carol **as select** \* **from** employee **where** name='Carol';

**grant select on** employee\_Carol **to** carol;

- And we allow them to update their e-mail addresses: **grant update**(email) **on** employee\_Carol **to** carol;
	- (Or create yet another new view…)

# Delegating Policy Authority

**grant** privilege\_list **on** resource **to** user\_list **with grant option**;

- Allows other users to grant privileges, including "with" grant option" privileges
- "Copy right" from Access Control lecture (slide 21)
- Can grant subset privileges too
	- Alice: **grant select on** table1 **to** bob **with grant option**;
	- Bob: **grant select**(column1) **on** table1 **to** carol **with grant option**;

#### SQL **revoke** Syntax

**revoke** privilege\_list **on** resource from user list;

- What happens when a user is granted access from two different sources, and one is revoked?
- What happens when a "with grant option" privilege is revoked?

# Revoke Example 1

- Alice gives Read, Update, Insert privileges to Bob for table X
- Carol gives Read, Update privileges to Bob for table X
- Alice revokes Read, Update, Insert privileges from Bob for table X
- What privileges should Bob now have on table X?

# Revoke Example 2

- Alice gives Read, Update, Insert privileges to Bob for table X with Grant option
- Bob gives Read, Update privileges to Carol for table X
- Alice revokes all privileges from Bob for table X
- What privileges should Bob have on table X?
- What privileges should Carol have on table  $X$ ?

# Revoke Example 3

- Alice gives Read, Update, Insert privileges to Bob for table X with Grant option
- Bob gives Read, Update privileges to Carol for table X with Grant option
- Carol gives Read, Update privileges to Bob for table X
- Alice revokes all privileges from Bob for table X
- What privileges do Bob and Carol have now?

# Disadvantages to SQL Model

#### • Too many views to create

- Tedious for many users, each with their own view
- View redefinitions that change the view schema require dropping the view, redefining, then reissuing privileges
- Fine-grained policies each require their own view and no obvious way to see that the views come from the same table
- Other techniques being developed but not yet widely deployed

#### Data Consistency

- Data is consistent if
	- It never changes OR
		- Only one person ever changes things at a time AND
			- The system never crashes during a change OR
			- All related changes can be made at once (atomic)
- Can loosen these restrictions with transactions and two-phase commits

#### ACID Transactions

- Atomic All changes in the transaction have occurred or none of them occur
- Consistent Transaction does not leave database in half-finished state
- Isolation Other participants do not see transaction changes until transaction is completed
- Durability Committed changes will survive system failure

#### Student Residence Database

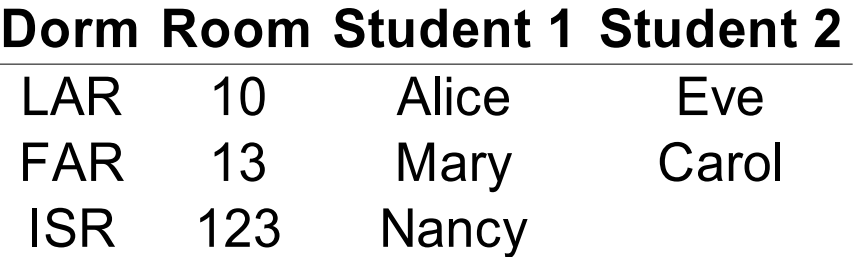

# One Student Moving

• Actions

1.Remove student from old dorm list 2.Add to new dorm list

- Alice wants to move
	- System crashes after step 1
- Alice is now homeless?

# Two Students Moving

- A space opens up in dorm (ISR)
	- Both Alice and Carol want to move there
	- Independently talk with clerks to make the move
- Actions
	- Remove student from old dorm list
	- Add to new dorm list
- Only one space, so only Alice or Carol can make the move
	- Don't want to leave either without a dorm

#### Student moving

#### **Dorm Room Student 1 Student 2**

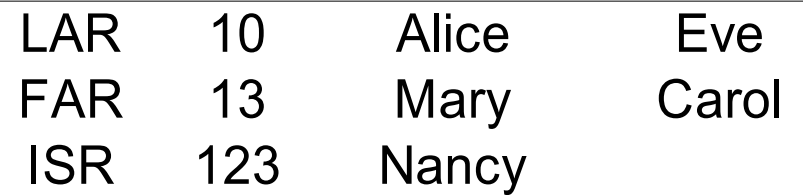

# Two Phase Update or Commit

- First phase
	- Check the commit-flag (lock)
	- Gather information to perform the transaction
		- Set read lock as you go
		- Store values persistently: shadow values or log
	- Turn on the commit flag (lock)
- Second phase
	- Copy logged or shadow values to real values
	- Turn off the commit flag (lock)
- IBM example

 $-\hbox{http://public.boulder.ibm.com/infocenter/db2luw/$ 

#### Example Transaction

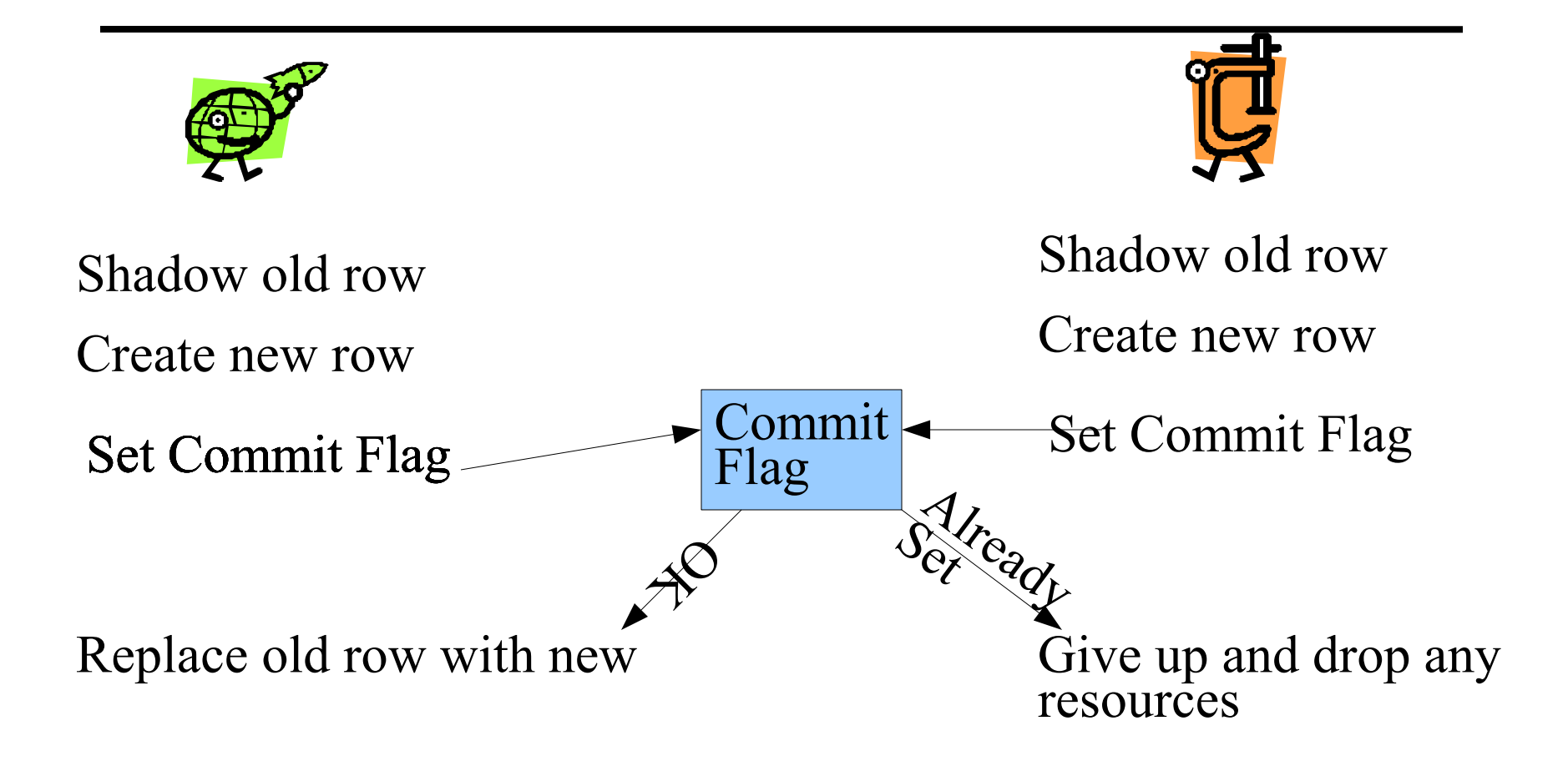

# Students Moving

- Alice and Carol check commit-flag
	- Both create shadow versions of their old room row and the new room row
- Alice sets commit-flag first
	- Transaction checks that the target room is still available
	- Makes real copies same has her shadow
	- Clears commit-flag
- Carol fails to get commit flag

#### What does this mean for security?

- Integrity controls in DB design for protection against accidents.
	- Also means that malevolent user cannot game the entry of data into the DB for his/her benefit
- In general a secure programming or secure development feature.

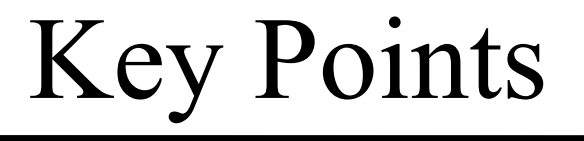

- Database technology has inherently developed good integrity mechanisms
- Access control models are available but not perfect